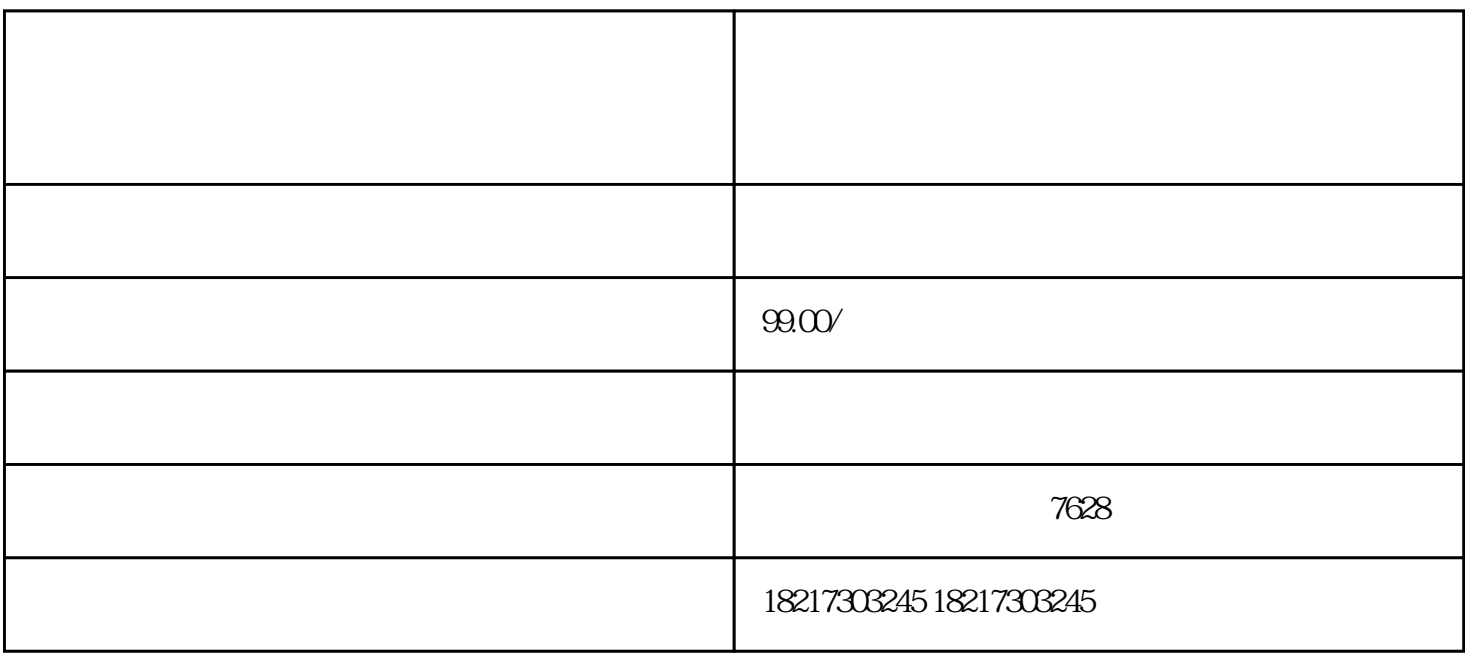

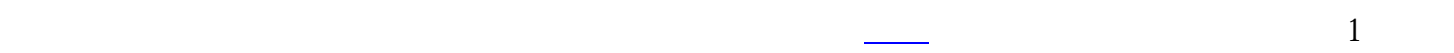

4、注册地址:

1、[公司名称:](https://www.zhihu.com/search?q=%E5%85%AC%E5%8F%B8%E5%90%8D%E7%A7%B0&search_source=Entity&hybrid_search_source=Entity&hybrid_search_extra=%7B%22sourceType%22%3A%22answer%22%2C%22sourceId%22%3A3197566107%7D)需要确定公司名称,并确保名称不与已注册的公司重复。

 $2 \overline{\phantom{a} \phantom{a} }$ 

**有限公司的** 

 $3 \nightharpoonup$ 

[房产证明](https://www.zhihu.com/search?q=%E6%88%BF%E4%BA%A7%E8%AF%81%E6%98%8E&search_source=Entity&hybrid_search_source=Entity&hybrid_search_extra=%7B%22sourceType%22%3A%22answer%22%2C%22sourceId%22%3A3197566107%7D)或租赁合同、房东[的身份证明](https://www.zhihu.com/search?q=%E8%BA%AB%E4%BB%BD%E8%AF%81%E6%98%8E&search_source=Entity&hybrid_search_source=Entity&hybrid_search_extra=%7B%22sourceType%22%3A%22answer%22%2C%22sourceId%22%3A3197566107%7D)、房东[的不动产权](https://www.zhihu.com/search?q=%E4%B8%8D%E5%8A%A8%E4%BA%A7%E6%9D%83&search_source=Entity&hybrid_search_source=Entity&hybrid_search_extra=%7B%22sourceType%22%3A%22answer%22%2C%22sourceId%22%3A3197566107%7D)证明[和委托书](https://www.zhihu.com/search?q=%E5%A7%94%E6%89%98%E4%B9%A6&search_source=Entity&hybrid_search_source=Entity&hybrid_search_extra=%7B%22sourceType%22%3A%22answer%22%2C%22sourceId%22%3A3197566107%7D)(若选择实际租用场地)

[租赁合同](https://www.zhihu.com/search?q=%E7%A7%9F%E8%B5%81%E5%90%88%E5%90%8C&search_source=Entity&hybrid_search_source=Entity&hybrid_search_extra=%7B%22sourceType%22%3A%22answer%22%2C%22sourceId%22%3A3197566107%7D)或挂靠协议(若选[择经济园区](https://www.zhihu.com/search?q=%E7%BB%8F%E6%B5%8E%E5%9B%AD%E5%8C%BA&search_source=Entity&hybrid_search_source=Entity&hybrid_search_extra=%7B%22sourceType%22%3A%22answer%22%2C%22sourceId%22%3A3197566107%7D)挂靠地址)

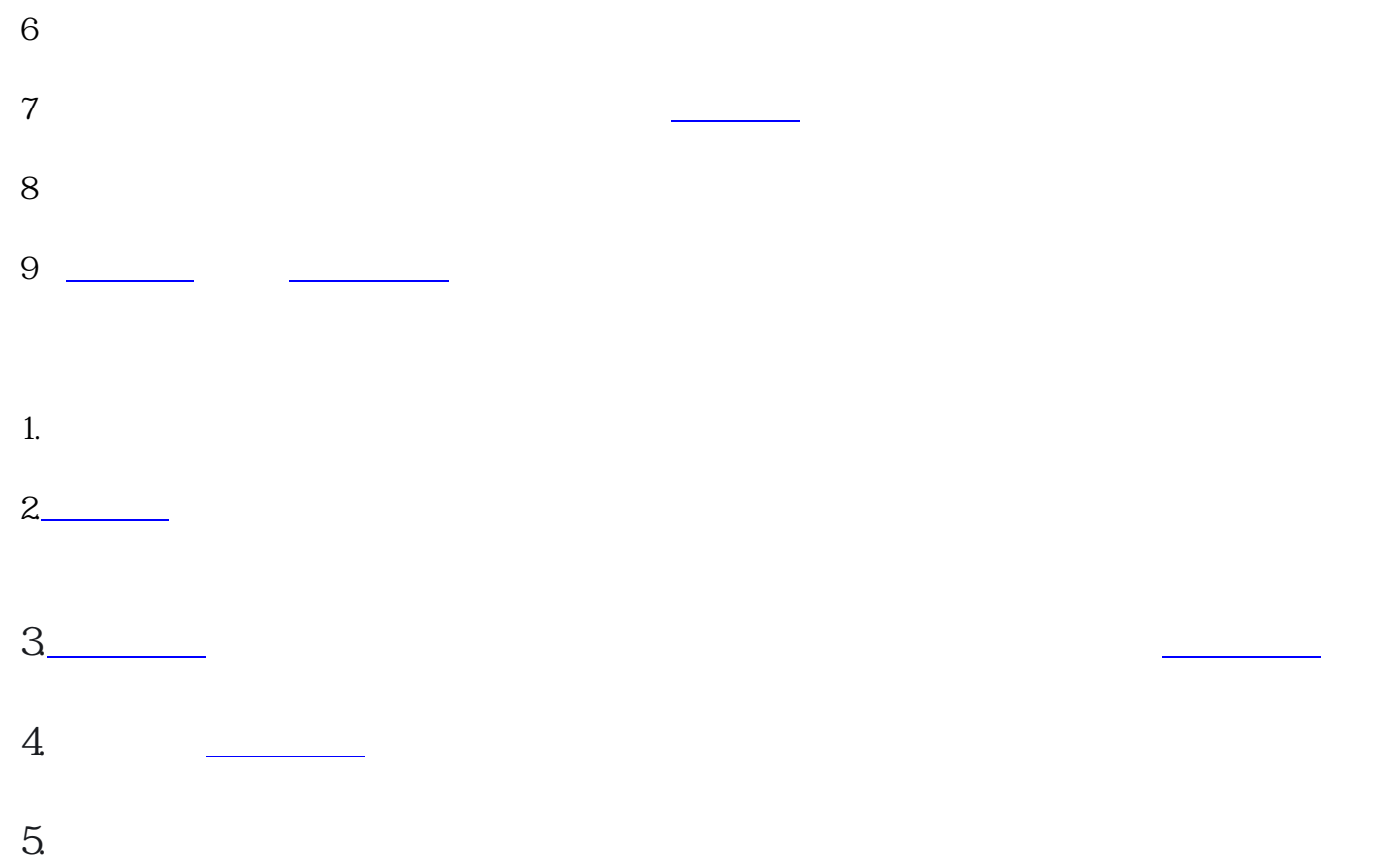